**Global Soil Organic Carbon Sequestration Potential Map**

### Many thanks for **GSOCseq**

your attention **Guillermo Peralta Luciano Di Paolo**

### **Technical Workshops. 2020**

# Soil Organic Carbon Sequestration Maps

# Día 3. Corriendo modelo Roth C en 3 etapas

Ing. Agr. Luciano E Di Paolo Ing. Agr. Guillermo E Peralta

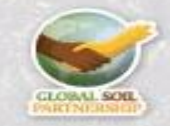

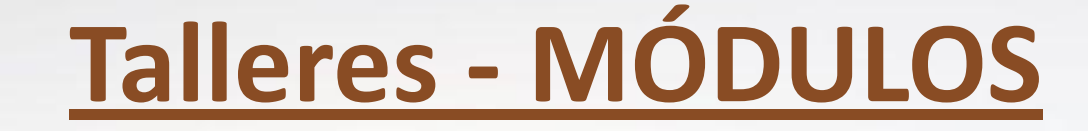

#### **Módulo I**

- **• Día 1: INTRODUCCIÓN** Teórico. Marco conceptual; Modelo Roth C; Aproximación general; Datos de Entrada; Software necesario; Revisión del Procedimiento de inicio a fin y Scripts a utilizar
- **• Día 2: PREPARACIÓN DE DATOS.** Teórico Práctico. Armonización de Datos de entrada y sus scripts. Generación de "target points" donde se correrá el modelo (Caso de ejemplo provisto por GSP).
- **• Día 3: CORRIDAS DEL MODELO** Práctico. (Caso de ejemplo provisto por GSP).
- **• Día 4: MAPA Y PRODUCTOS** Generación de mapas a partir de salidas del modelo (Caso de ejemplo provisto por GSP).
- **• Día 5: CIERRE MÓDULO I** Errores comunes. Consultas pendientes. Preparación para próximas sesiones. Reporte Técnico.

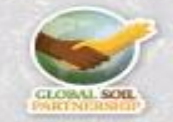

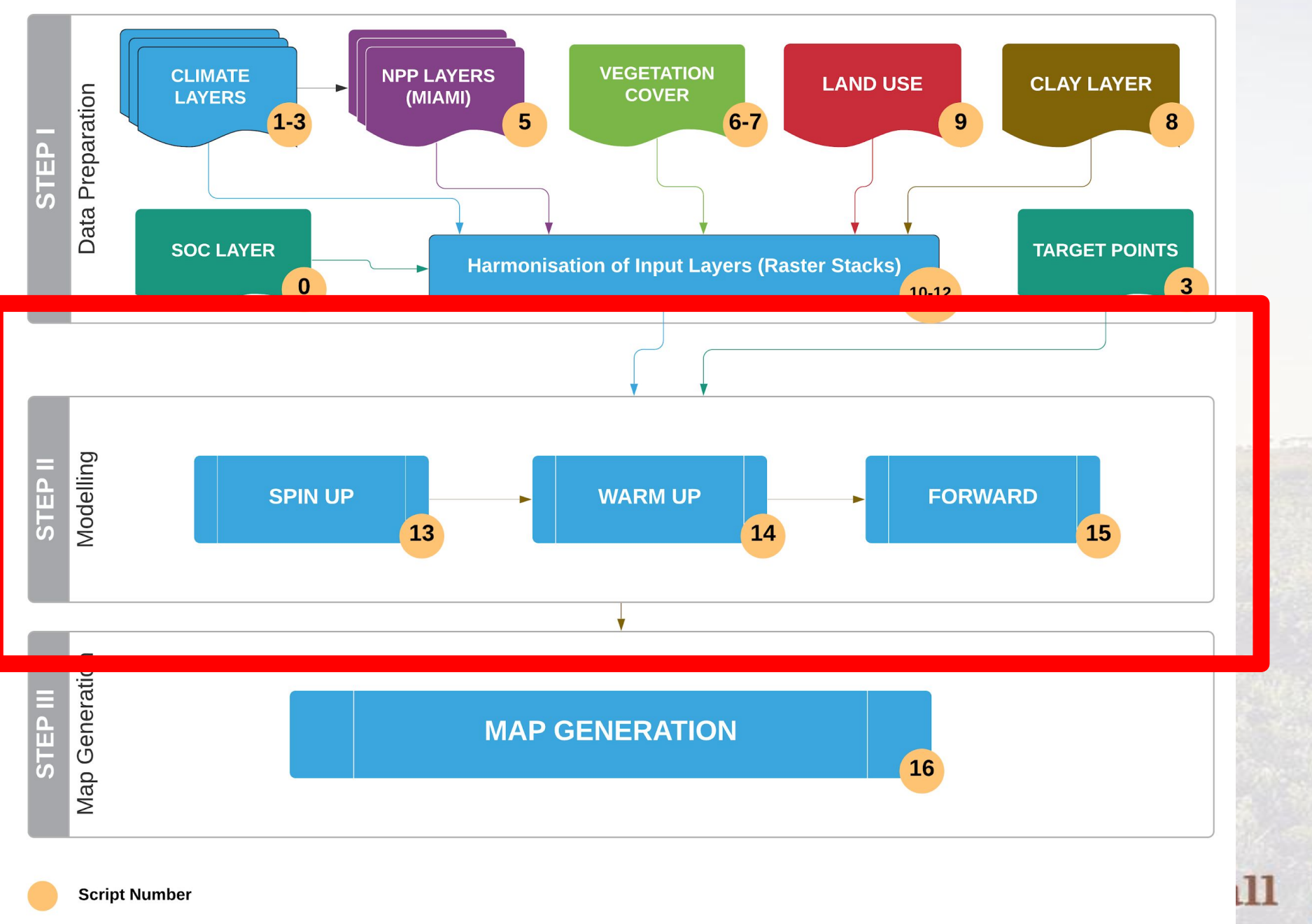

GLOBAL SOIL

### **Estructura del modelo**

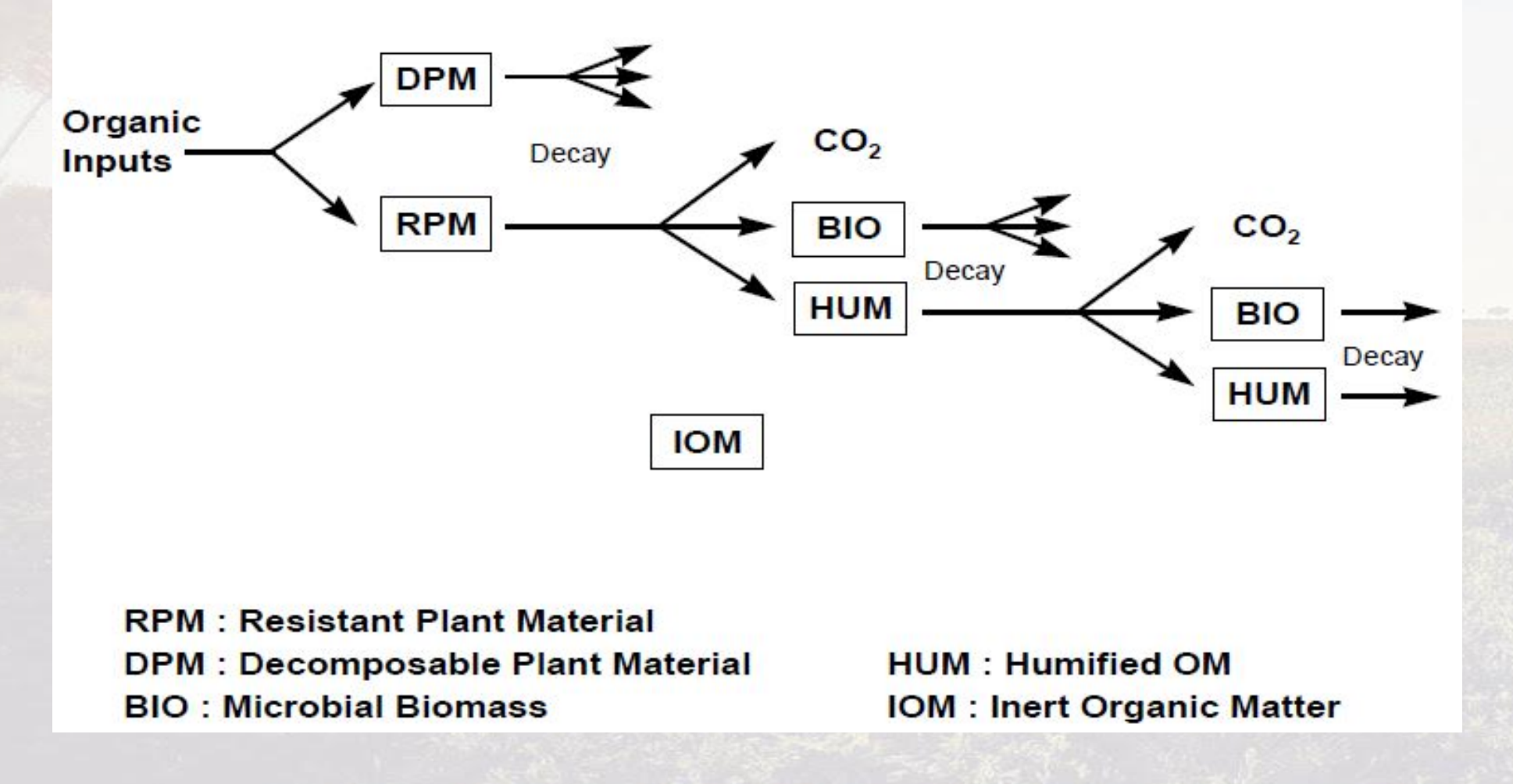

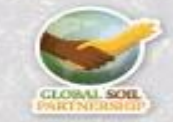

### Dinámica de C en RothC

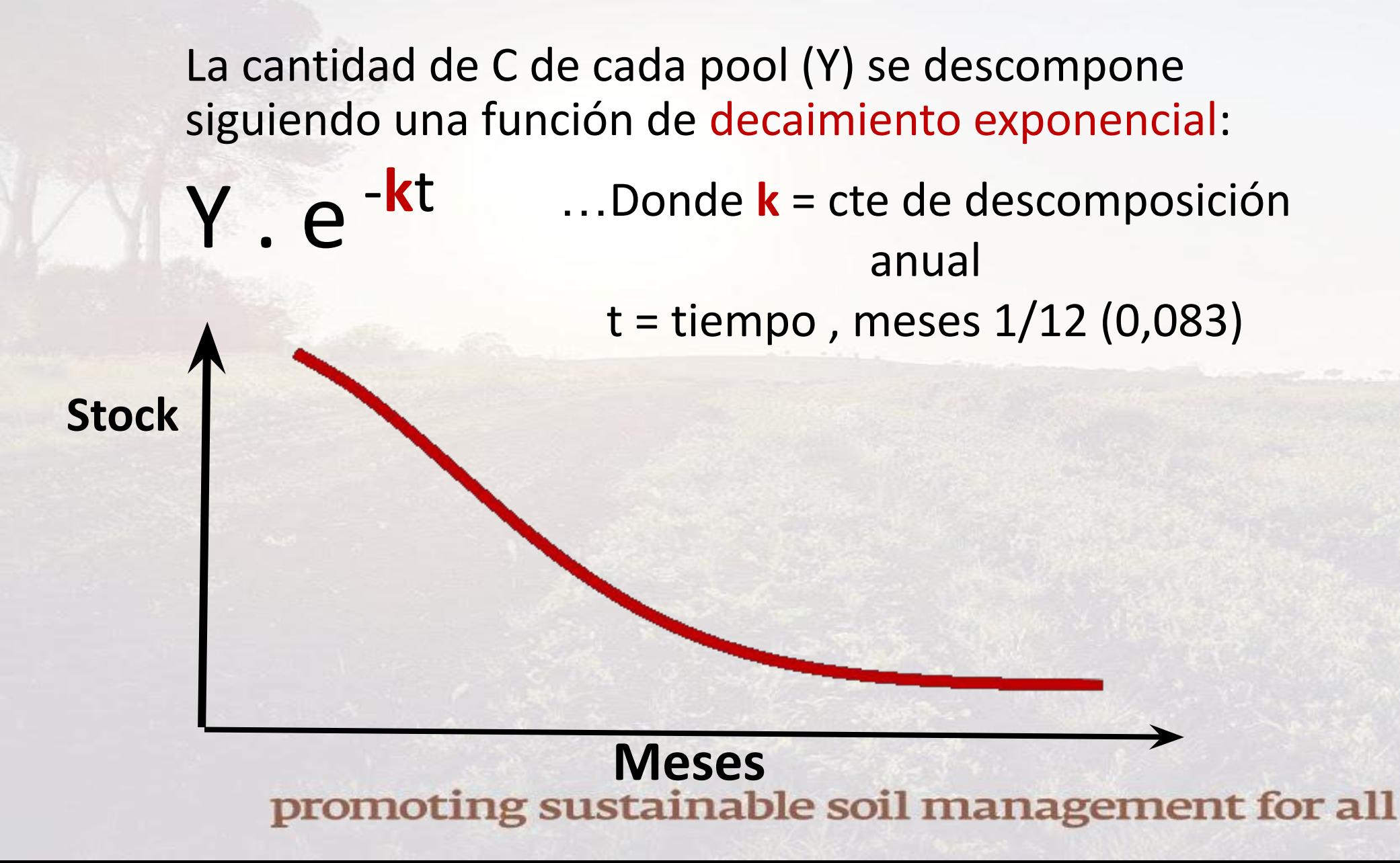

![](_page_5_Picture_2.jpeg)

# **Tasas de descomposición**

**• Constantes (***k), en años -1, que dependen de cada compartimento*

- •DPM (decomposable plant mat): **10.0** .... 0.1 años
- RPM (resistant plant material): **0.3** ......3.3 años
- BIO (microbial biomass): **0.66** .............. 1.5 años
- •HUM (Humified organic C) : **0.02** ............... 50 años
- •IOM (Inerte) .....0.000000 ......................... α

![](_page_6_Picture_7.jpeg)

# **Dinámica de C en RothC**

…A Su vez… esa tasa **k** es afectada por distintos factores (que hacen que sea mayor o menor)

$$
Y \cdot e^{-kt} \longrightarrow Y \cdot e^{-k \cdot a \cdot b \cdot c \cdot t}
$$

a= factor de temperatura

b= factor de humedad del suelo

c= factor de cobertura del suelo

![](_page_7_Picture_7.jpeg)

### **Factor de Temper**

### $\bullet$  #Temperature effects pe •fT=fT.RothC(Temp[,2])

![](_page_8_Figure_2.jpeg)

![](_page_8_Picture_4.jpeg)

**Factor de Humedad**

![](_page_9_Figure_1.jpeg)

promoting sustainable soil management for all

R R Graphics: Device 2 (ACTIVE)

![](_page_9_Picture_3.jpeg)

R R Graphics: Device 2 (ACTIVE)

## **Factor de Cobert**

![](_page_10_Figure_2.jpeg)

![](_page_10_Picture_3.jpeg)

#### **SCRIPT NUMBER 13. ROTH C SPIN UP**

#### **Inputs**:

**Point vector with the locations to run the model. (empty vector, should come from the SOC MAP FAO, one point per pixel) (from QGIS PROCEDURE number 1)**

**STACK LAYER (from script number 10) :**  Stack\_Set\_SPIN\_UP\_[country\_code].tif

**Outputs :**

**C\_INPUT\_EQ.shp (contains the output of the model and the pedotransfer functions)** 

![](_page_11_Picture_6.jpeg)

## **SPIN UP OUTPUTS:**

![](_page_12_Picture_26.jpeg)

![](_page_12_Picture_27.jpeg)

1.2 21 HUM\_max

![](_page_12_Picture_4.jpeg)

П

promoting sustainable soil manager<sup>1.2</sup> 22 IOM\_max

#### **SCRIPT NUMBER 14. ROTH C WARM UP**

#### **Inputs**:

**Point vector with the locations to run the model. (empty vector, should come from the SOC MAP FAO, one point per pixel) (from QGIS PROCEDURE number 1)**

**C\_INPUT\_EQ.shp (from script number 13)**

**STACK LAYER (from script number 11) :** Stack Set WARM UP [country code].tif

**NPP LAYER(from script number 5):**  NPP\_MIAMI\_MEAN\_81-00\_[country\_code].tif

**CRU LAYERS (from script number 2):** Prec\_Stack\_216\_01-18\_CRU.tif Prec Stack 216 01-18 CRU.tif Prec Stack 216 01-18 CRU.tif

**Outputs :**

**WARM\_UP.shp (contains the output of the model from 2000 to 2018)** oting sustainable soil management for all

![](_page_13_Picture_9.jpeg)

#### promoting sustainable soil man<sup>1.2</sup> 23 Cin\_max

![](_page_14_Picture_1.jpeg)

or all

![](_page_14_Picture_11.jpeg)

![](_page_14_Picture_12.jpeg)

#### **SCRIPT NUMBER 15. ROTH C FOWARD**

#### **Inputs**:

**Point vector with the locations to run the model. (empty vector, should come from the SOC MAP FAO, one point per pixel) (from QGIS PROCEDURE number 1)**

**WARM\_UP.shp (from script number 14)**

**STACK LAYER (from script number 12) :**  Stack\_Set\_FOWARD\_[country\_code].tif

#### **Outputs :**

FOWARD\_BAU\_3E\_20YEARS\_[code country].shp **(contains the output of the model for Bussines as usual, and three future scenarios based on a carbon input improvement)** 

![](_page_16_Figure_0.jpeg)

![](_page_17_Figure_0.jpeg)

![](_page_17_Picture_2.jpeg)